Teste aumentando horizontal, com apenas 1 casa decimal:

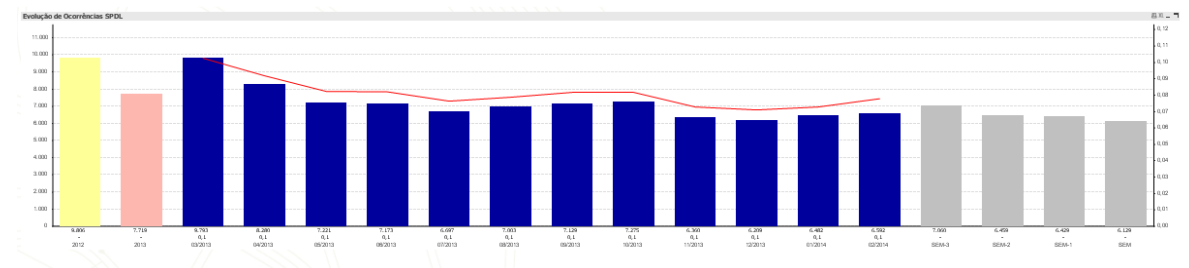

Teste aumentando vertical, com apenas 1 casa decimal:

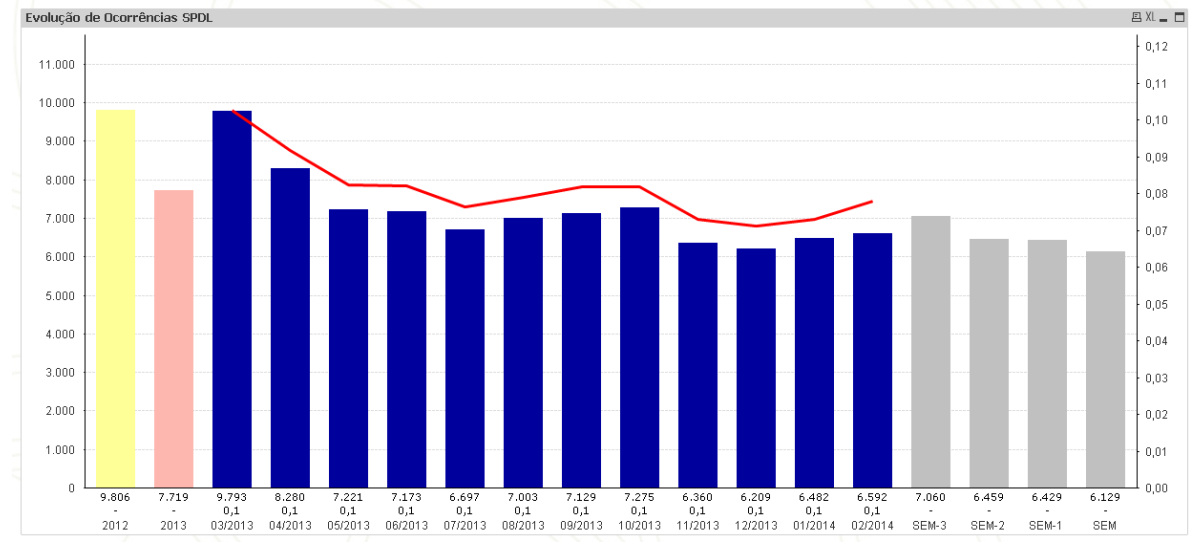

Novo gráfico somente com RAB

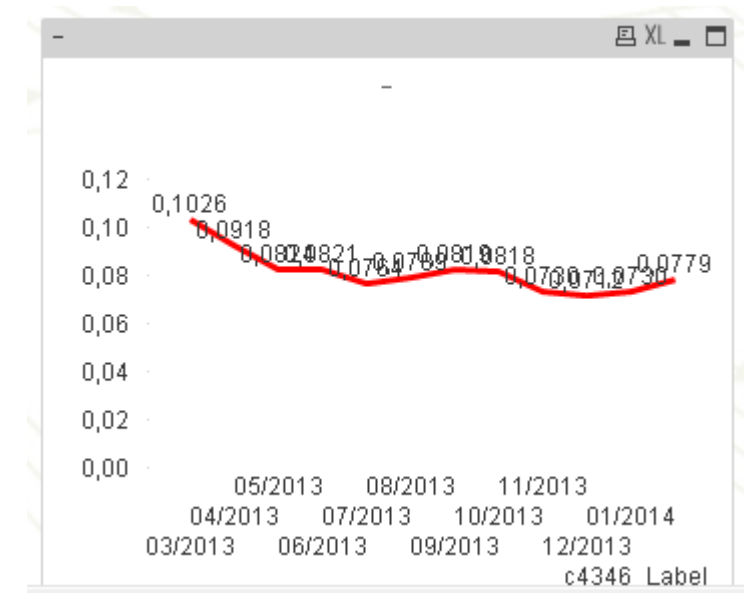